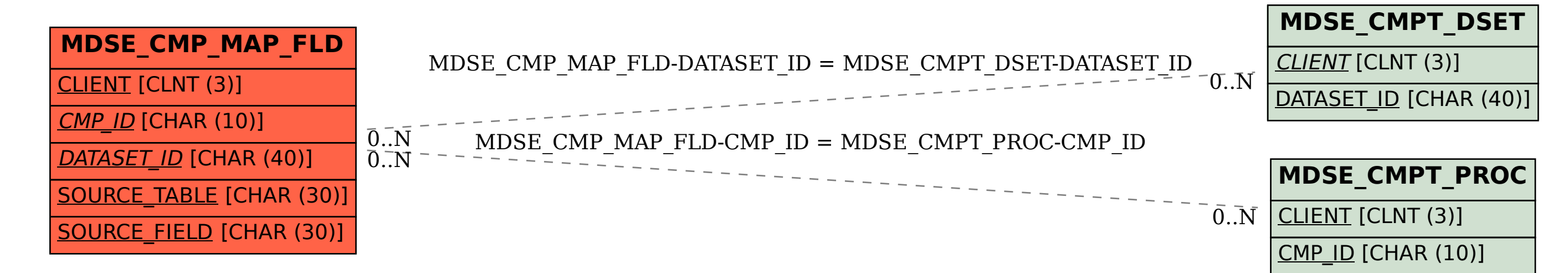

SAP ABAP table MDSE\_CMP\_MAP\_FLD {Existing field mapping for synchronized objects}